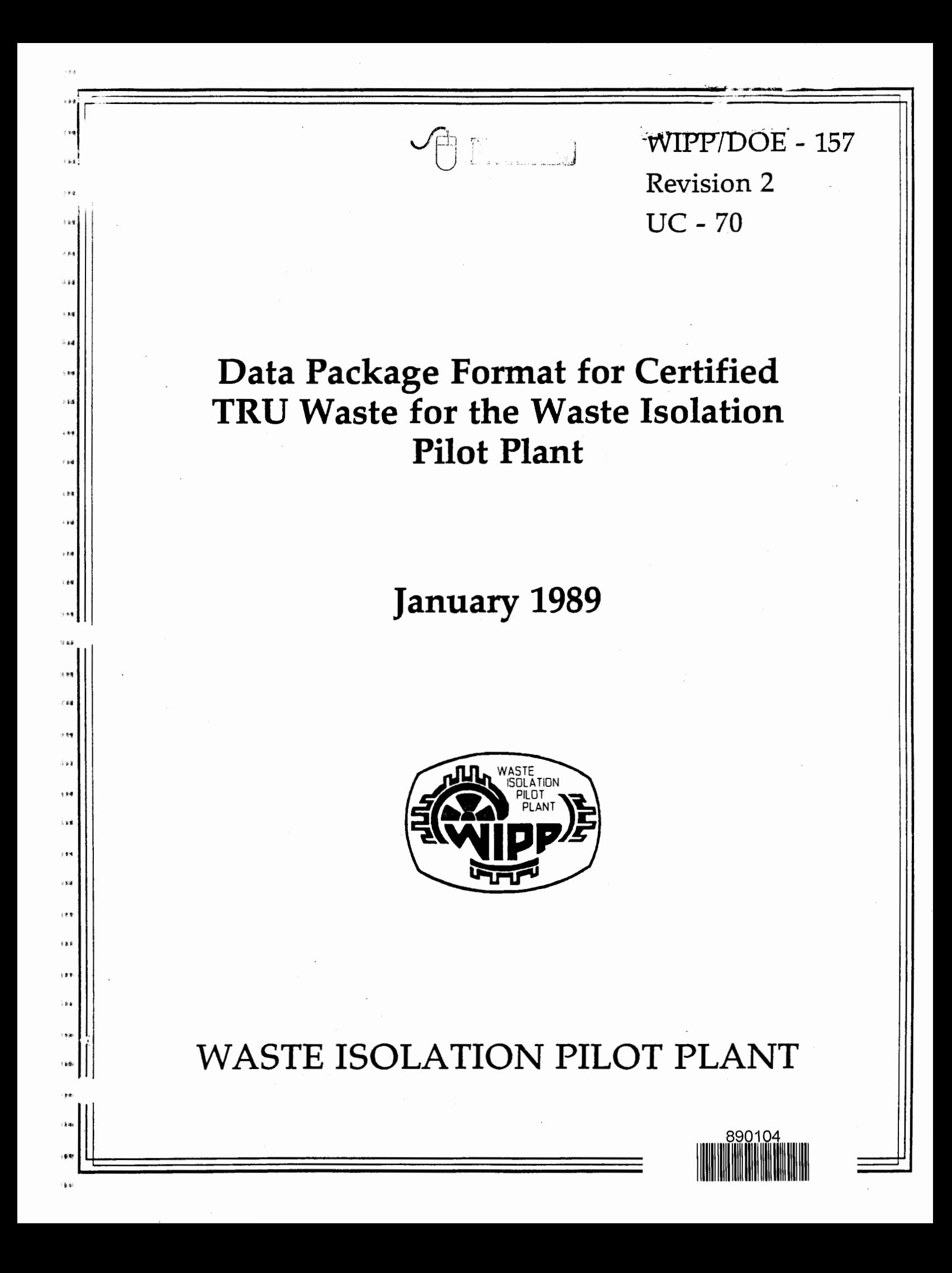

# Printed in the United States of America

11111

有詞

!1111 lilll

lilir

'''<br>'''

!lfl! ''  $\cdot$ 

lilli

111!1 lilii

Available from National Technical Information Service U. S. Department of Commerce *5285* Port Royal Road Springfield, VA 22161 NTIS Price Codes: Printed Copy A04 Microfiche A01

### DISCLAIMER

This book was prepared as an account of work sponsored by an agency of the United States Government. Neither the United States Government nor any agency thereof, nor any of their employees, makes any warranty, express or implied, or asswnes any legal liability or responsibility for the accuracy, completeness, or usefulness of any information, apparatus, product or process disclosed, or represents that its use would not infringe privately owned rights. References herein to any specific commercial product, process, or service by trade name, trademark, manufacturer, or otherwise, does not necessarily constitute or imply its endorsement, recommendation, or favoring by the United States Government or any agency thereof. The views and opinions of authors expressed herein do not necessarily state or reflect those of the United States Government or any agency thereof.

### WESTINGHOUSE ELECTRIC CORPORATION WASTE ISOIATION PILOT PLANT MANAGEMENT AND OPERATING CONTRACTOR

JANUARY 1989

DATA PACKAGE FORMAT FOR CERTIFIED TRANSURANIC WASTE FOR THE WASTE ISOIATION PILOT PLANT

 $\tau$ e s

 $\sim$ p $\bar{a}$ 

 $\epsilon_{\rm eff}$ 

 $\lambda$  a  $2$ 

 $\pm 7.9$  $\frac{1}{2}$ 

 $\sim 9.8$ 

 $\epsilon$  is  $\frac{1}{2}$ 

 $\overline{\mathbf{A}}$ 

 $\pm 0.8$ 

 $\bar{\gamma}$  and

 $+**$ 

 $\frac{1}{2}$ 

 $\pm 4.4$ 

 $\pm 30$  $\boldsymbol{s}$  is  $\boldsymbol{q}$ 

 $\frac{1}{2}$  b.g  $-684$ 

 $(3.5)$ 

 $\pm 8$   $\pm$ 

 $\pm 0.4$  $\pm\pm\alpha$ 

 $\epsilon$  as  $\sim 69$ 

 $\overline{\mathfrak{g}}$ 不易度

 $\tau$  as

 $\pm \frac{1}{2} \epsilon \hat{g}$ 

 $\pm$  p.u.  $\frac{1}{2} \epsilon$ 

 $\epsilon$  gives  $\{q_i\}$ 

 $\pm$  9.45  $\epsilon \hat{\mathbf{k}}$ 

 $\frac{1}{2}$  (see .<br>Ka

> y.  $\tilde{\mathbf{z}}$

WIPP-DOE-157 **Revision 2** UC-70

 $\mathfrak{F}(\mathfrak{h}^{\pm})$  .

 $\mathbb{Z}$ 

TABIE OF CONTENTS

 $\frac{1}{2}$ 

 $\ddot{\phantom{1}}$ 

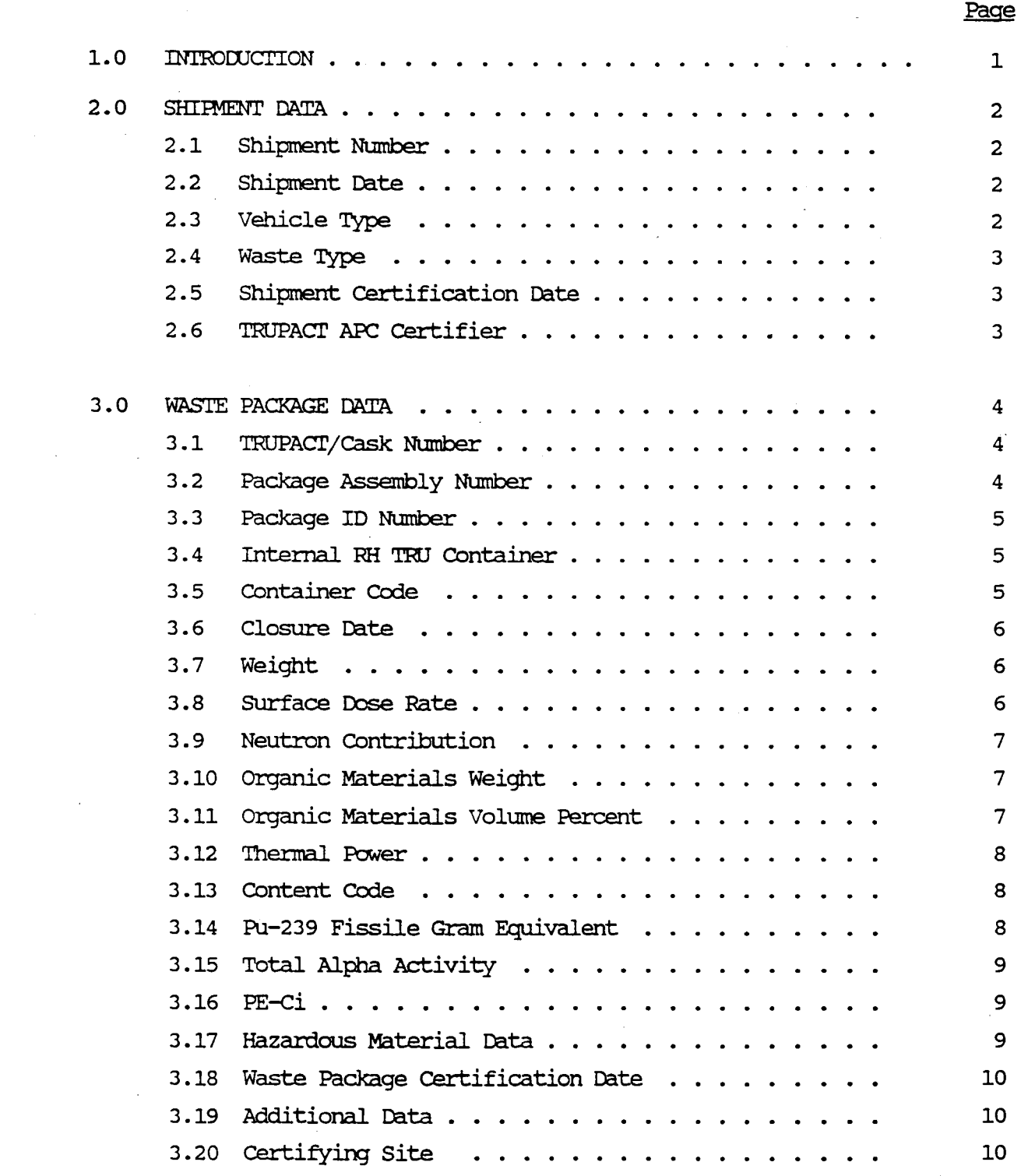

,.,

i pi pi

, is  $\frac{1}{\hbar}$ 

 $\pm$  8.4  $\stackrel{\rightarrow}{\rightarrow}$ 

 $\bar{\gamma}$  yes  $\rightarrow \pm \delta$ 

 $\pm 0$  $\bar{\tau}$  as  $\bar{\tilde{a}}$ 

"

 $\hat{\tau}$  and

"

 $\pm 1.4$  $\hat{\tau}$  is<br>a

 $\pm\pi\eta$  $\sim 2.4$ 

 $\rightarrow$  0.4  $\pm\pm\pm$ 

 $\overline{\mathbf{u}}$  $\bar{\nu}$  as

 $\pm 0$  $\pm 10$ 

 $\bar{z}$  $\frac{1}{2}$  as

 $183$  $\lambda$  (cf)

 $\langle\, \phi, \phi\,\rangle$  $\hat{A}$  is

 $\frac{1}{2}$  exc  $\epsilon_{\rm BH}$ 

 $\pm 3.8$ 

"'

 $\langle \psi \rangle$ 

 $\epsilon_{\rm{R}}$  $\left\langle \frac{1}{2} \right\rangle$ 

> $\frac{1}{2}$  $\frac{1}{2} \frac{1}{2} \frac{1}{2}$

i

J.

# TABLE OF CONTENTS (cont'd)

 $\frac{1}{2}$ 

 $\epsilon_{\rm B}$ 

 $\pm 80$ 

 $\pm \frac{1}{2} \frac{1}{2}$ 

 $\pm\frac{1}{2}$  $\pm$  kg

 $\sim 8.9$ 

 $\sim 6.2$ 

 $\pm \frac{1}{2}$  $\bar{z}$  is  $\bar{z}$  $\pm$  8.5  $\tau$  jog

 $\pm 8.8$  $\bar{s}$  is a

 $\frac{1}{2}$  as  $\theta$  $\approx 8.5$ 

 $\leq 8$  $\pm\frac{1}{2}$ 

 $\mathbf{v}$  of  $\sim 8.8$ 

 $\pm$  0.9

 $\approx 84$ 

 $\bar{z}$  to  $\overline{\phantom{a}}$  is

 $\bar{\chi}$  with  $\lambda$  ii  $\tilde{u}$ 

- 4 番号

 $\mathbb{I}$  avk

 $\mu$  MeV  $\{\frac{1}{2},\frac{1}{2}\}$ 

 $\pm$  :  $\pm 10$ 

 $\pm 5.5$  $\pm 1.8$ 

 $\epsilon$  ,  $\pmb{y}$  or  $\epsilon$  into

 $\overline{\overline{z}}$  $\langle \mathbf{k} \rangle$ 

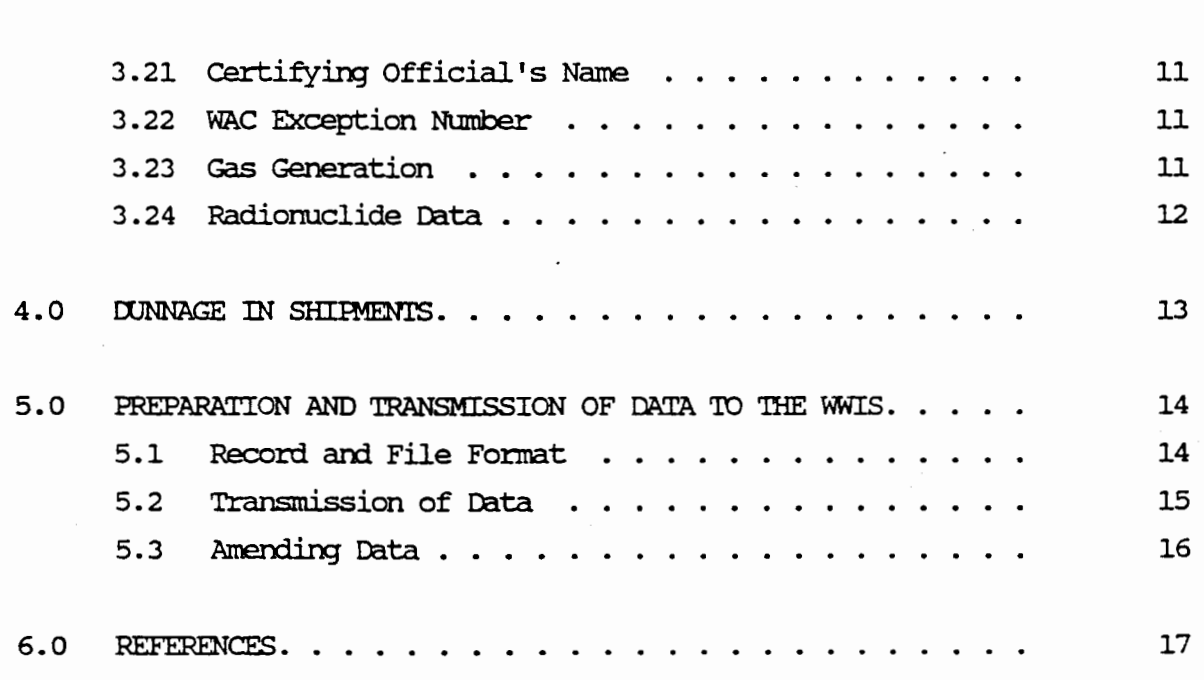

# LIST OF TABLES

## Page

 $\cdot$ 

Page

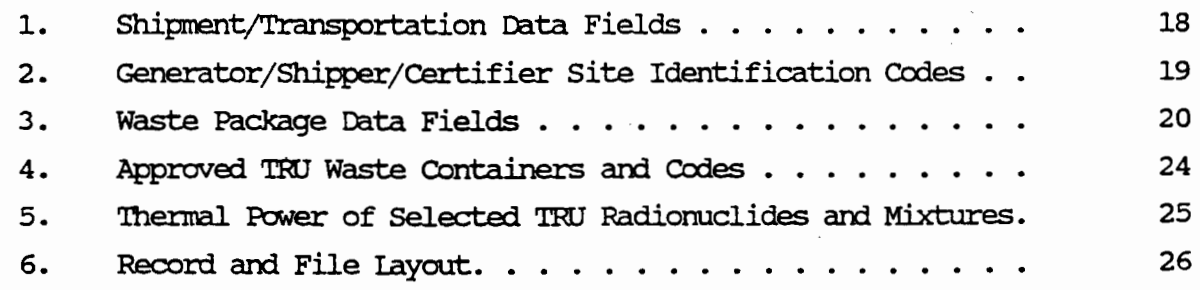

#### 1.0 INTRODUCTION

,,

 $5.64$ 

 $2.98$ 

 $\sim 100$ 

 $3.22$ 

 $569$ 

 $1.54$ 

大黄碱

 $\pm 8.8$ 计编号

ويؤثر

 $\pm 6.5$ 

 $\downarrow$  Pd  $x + 4$ 

 $-18$ 

 $\sigma$  in  $\overline{\mathbf{z}}$  $+6.8$ 

 $\pm$  6-4  $-16.4$ 

 $\pm$  8/7

WIPP-DOE-157, "Data Package Format for Certified Transuranic Waste for the Waste Isolation Pilot Plant (WIPP)," specifies the arrangement of data which are required to be reported to the WIPP for transuranic ('IRU) waste to be received. These instructions have been prepared as a reference quide for those personnel responsible for the transmission of the data package to the WIPP. For clarification or further infonnation regarding the requirements, see Reference 1, WIPP-OOE-069, current revision, "'IRU Waste Acceptance Criteria for the Waste Isolation Pilot Plant."

For those sites having automated data processing systems available for use, it should be understood that the shipper's computer system will be used to place the infonnation into the specified fonnat for transmittal. The method of input will, of course, depend upon the particular system being used. Prior to shipment, the shipper's computer system must retrieve the required infonnation for all the packages in that shipment and write the infonnation to an IEM or IBM-compatible personal computer in the data package format (see Section 5). The data package will then be transmitted in ASCII fonnat over the specified conmmications system to the WIPP Waste Infonnation System (WWIS) using RLINK, which will be furnished by WIPF. Therefore, these instructions are primarily for use by data processing personnel to aid them in programming the system to provide the transmittal infonnation in the data package fonnat. The method to input the data into the shipper's computer system should be determined through a joint effort between the waste generator/ shipper and the data processing persormel.

The WWIS was developed using NOMAD2 and resides on a mainframe computer operated by EG&G Idaho, Inc., at the Idaho National Engineering Laboratory.

-1-

## 2.0 SHIPMENT DATA

'Ihe shipper shall provide the shipment data described in Section 2 in the format specified in Tables 1 and 2 for each shipment of TRU waste to WIPP. A shipment is defined as one railcar or truck. File fonnat and transmission are discussed in Section 5.

#### 2.1 Shipment Number

The shipper shall assign a unique shipment number to each shipment. The shipment number consists of the two-letter shipping site identification code specified in Table 2, followed by the last two digits of the year of shipment to WIPP and the next consecutive four-digit shipment number for the site.

Example: Enter Rocky Flats shipment 5 in 1991

#### RF910005

### 2.2 Shipment Date

,,

 $+44$ 

 $\lambda$  k i

计转换 وي .

 $\pm 3.6$ 

 $\tau$  is  $t$  $1.34$ 

 $\bar{r}$  and

政策員

 $\tau$  54  $\pm$  5.4

 $\pm$  64

 $\epsilon \in \mathcal{I}$ 

 $\gamma_{\rm c}$  is  $\gamma$ i sa

 $128$ 

小说着

 $+ 24$ 

 $123$  $\lesssim 40$ 

 $-2.5.5$ 

The six-number shipment date is entered in YYMMDD format.

Example: Enter a May 12, 1991, shipment date.

### 910512

### 2.3 Vehicle Type

'Ihe vehicle type is either ''R" for railcar or "T" for truck.

Example: Enter vehicle type for a truck shipment.

T

-2-

#### 2.4 Waste Type

'·'

 $\sim 1/6$ 

 $\tau \lesssim g$ 分享省

 $588$ 

 $\propto 4.2$ 

 $\sim 8.2$ ់ ខេ

 $5.88$ 

 $2.34$  $\frac{1}{2}$  is a

 $-1.408$  $\sim$ g $\hat{g}$ 

 $\epsilon\,t$  $\approx$  2.4

 $\sim 800$ 

 $\sim 5.6$ 

 $\rightarrow$  7  $\pm$ is war

,,

 $169$ 

 $-0.5 - 8$ 

 $\sim 8.5$ 

g y فأقا

 $1.58$ .<br>Lis

 $288$  $\hat{h}$  is it

 $\frac{1}{2}$  8.4

 $\S$  -  $\S$ 

The waste type is either "CH" for contact-handled TRU waste or "RH" for remote-handled TRU waste.

Example: Enter waste type for a shipment of CH TRU.

 $\overline{C}$ H

### 2.5 Shipment Certification Date

'Ihe shipment certification date is the date when the entire shipment was certified for shipment to WIPP, as opposed to the dates of certification for the individual waste packages. '!he date is entered in YYMMDD sequence.

Example: Enter a shipment certification date of June 12, 1991.

### 910612

#### 2.6 TRUPACT AFC Certifier

'Ihe name of the official who certified that the 'IRUPACT Approved Payload Compliance (AFC) requirements were met for every 'IRUPACT containing waste in that shipment shall be entered as follows: last name plus first and (if available) middle initials. This is a 25 character field. If TRUPACTs are not being used in this shipment enter "NONE".

Example: Enter A.G. Evans as TRUPACT AFC certifier.

EVANS AG

### 3. 0 WASTE PACKAGE DATA

'Ihe shipper shall provide the waste package data described in Section 3 in the fonnat specified in Table 3 for each waste package in each shipment.

#### 3.1 TRUPACT/cask Number

For each waste package, the shipper shall provide the three-character alphanumeric number of the TRUPACT, cask, or other Type B shipping container used to transport the shipment. If the Type B shipping container has a serial number longer than three characters, enter the first three as the TRUPACT/Cask Number, and enter the entire serial number in the Additional Data field. If the TRUPACT or cask is bar coded, the barcode and the TRUPACT numbers will be identical.

Example: Enter TRUPACT 201.

201

#### 3.2 Package Assembly Number

l ~ ll

文章表

 $5.88$  $\sim 5.4$ 

设备

-5.83  $\sim 44$ 

 $\sim$  8.8

 $\pm 8.4$ 

学会会

 $\gamma$  M  $\pm$ g å

 $-2.88$ 

 $\leq 4.0$ 

لاط

- 64

接脚  $\lesssim 64$ 

3.81  $\sim 2.3$ 

6.84

 $7.64$ 

 $7.3.3$ 

 $5.8.8$ 

For each CH TRU waste package which is shipped in a package assembly  $(e.g., )$ seven pack), the shipper shall provide the unique package assembly number. It will consist of the two-letter site identification code listed in Table 2 followed by the last two digits of the year and the four-digit package assembly number.

If the waste package is not a package assembly, the shipper will leave this field blank.

When the interim storage site (rather than the generating site) packages drums into a package assembly, the interim storage site assigns the package assembly number.

Example: Enter INEL package assembly 15 for 1991

#### ID910015

### 3.3 Package ID Number

 $\rightarrow \nu \bar{\nu}$ 

 $3.83$  $\sim 8.8$ 

 $-0.94$ 

 $\geq 6.5$ 

 $1.33$ 

 $\sim$  pg  $\pm 5.6$ 

13.900

. s#

 $\sim$   $\lambda$ ់នទ

is top .<br>E do

 $\approx 9.5$ 

大脑

小管理  $6.66$ 

 $1.5.8$ 

.<br>Dist

 $\times 10^4$ 

 $\sim 9.5$ 198

> $184$ .<br>List

> > .<br>Isti

Each waste package shall have a unique package identification number. It will consist of the two-letter site identification code listed in Table 2 followed by the eleven-character (maximum) alphanumeric package number.

If a waste package is bar coded, the barcode and waste package identification numbers will be identical.

Example: For RF-generated waste, enter the package ID number for drum 74120302011.

#### RF74120302011

### 3.4 Internal RH TRU Container

The shipper shall indicate the waste containers, if any, internal to the RH canister. This parameter will be used to check the nuclear material loading of the canister. If the internal containers are 30-gal. drums, enter 1; if 55-gal. drums, enter 2; otherwise enter 0. For CH TRU, enter 0.

Example: Enter for 55-gal. drums as internal containers.

2

#### 3.5 Container Code

A three-digit container code shall be entered to identify the type of container or RH canister used for this package. The codes listed in Table 4 are the containers currently approved for use. For Type A packaging not listed in Table 4, contact the WWIS Data Administrator (505-885-8883) at WIPP for

-5-

assignment of a container code prior to shipping the unlisted Type A packaging to WIPP.

Example: Enter container code for a 55-gal. DOT 17C drum.

001

### 3.6 Closure Date

医触觉

 $5.84$ 

 $+23$ 

 $1 - 5 - 6$ 

 $194$  $\overline{a}$ 

 $\sim$  3.40

្ស<br>ស្រុ

۱H  $2.2.8$ 

i e s  $\frac{1}{2}$  is  $\frac{1}{2}$ 

 $\overline{a}$  k 3

ن پا

 $\approx 44$ 

 $.185$  $\lesssim 0.6$ 

s **e** s

 $264$ 

់ទំន

 $\epsilon$  as  $\delta$ 

医黄道

 $-8.5$ د.<br>ماه د

'Ihe shipper shall provide the date when the waste package was closed in YYMMDD format.

Example: Enter a closure date of July 12, 1991.

### 910712

### 3.7 Weight

Each waste package shall be weighed, and the gross weight of the waste package (in kilograms) shall be entered using scientific notation. It must be in the format  $9.9E+99$ .

Example: Enter a weight of 537 kg.

### 5.4E+o2

### 3.8 SUrface Dose Rate

The maximum surface dose rate reading, including the neutron contribution, (in mrem/hr) for the waste package shall be entered to two significant figures using scientific notation. It must be in the format 9.9E+99.

Example: Enter a surface dose rate of 18 mrem/hr.

l.8E+ol

-6-

### 3.9 Neutron Contribution

,,

 $1.88$  $\stackrel{.}{_\sim}$  g/g

 $2.5.5$ 

多复杂

 $\pm 94$  $2.88$ 

计射线

 $\approx 8.4$ 

 $\sim$  8.4

t é d

s av  $-2.23$ 

ية أن

ika

a Rid  $\pm$  as

法官者

 $\pm 0.3$ .<br>ما

 $123$ 

·q

 $-65$ 

 $3.5\%$ 不复读

1.84 i y y

'Ihe neutron contribution to the maximum. surface dose rate (in mrem/hr) shall be entered if it exceeds the reportable limits as specified in WIPP-OOE-069. It shall be entered to two significant figures using scientific notation. It must be in the format 9.9E+99. If the neutron contribution is less than the reportable limit, leave the field blank.

Example: Enter a neutron contribution of 65 mrem/hr.

### 6.5E+Ol

### 3.10 Organic Materials Weight

The weight (in kilograms) of organic materials in the CH TRU waste package shall be entered to two significant figures using scientific notation. It must be in the fonnat 9. 9E+99. If no organic material is present, or if it is an *RH*  TRU waste package, leave the field blank.

Example: Enter an organic weight of 47 kg.

4.7E+Ol

### 3.11 Organic Materials Volume Percent

The percentage of the volume of the waste package occupied by the organic materials, estimated to the nearest 10%, shall be entered as a three-digit number. For RH TRtJ, or if CH TRU estimate to the nearest 10% is O, leave the field blank.

Example: Enter on organic materials volume percent of 22.

020

 $-7-$ 

3.12 Thermal Power

,, ,,

 $P^*$ 

Bu.

te-

..

i bi

- 64  $\frac{1}{2}$  is a

 $3.5 - 5$  $\lambda$  is  $k$ 

j ya  $\hat{y}$  is a

 $\sqrt{2}$ 

 $5 + 5$  $+8.3$ 

 $\times$  and

.<br>Vite

 $+14$ 

् कृत्  $\lambda$  is a

3.89  $\pm 8.2$ 

 $-6.8$ 

Kino

**A** 

The total thermal generating capacity (in watts) of the waste package must be entered for all *RH* TRU and for Oi TRU if the thermal power density exceeds the reportable limit as specified in WIPP-OOE-069. It shall be entered to two significant figures using scientific notation. It must be in the fonnat 9.9E+99. If the thermal power is less than the reportable limit for CH TRU, leave the field blank. The generator or shipper may use the values in Table 5 which is a listing of the thermal power of selected TRU radionuclides and mixtures.

Example: Enter a thennal generating capacity of 8.3 W.

### 8.3E+OO

### 3.13 content Code

A content code shall be used to describe the contents of the waste package. These content codes will be prepared by each site and stated in the certification plan. The content code will be a three-character code.

Example: Enter a content code of 804

#### 804

### 3.14 Pu-239 Fissile Gram Equivalent

The Pu-239 fissile gram equivalent content of the waste package must be reported. It must be entered using scientific notation in the format 9.999E+99.

Example: Enter Pu-239 fissile gram equivalent of 125.5 g.

1.255E+02

-8-

### 3.15 Total Alpha Activity

'Ihe total alpha activity (in curies) for the contact-handled 'mu waste package must be entered to two significant figures using scientific notation in the fonnat 9. 9E+99. Enter o. OE+OO for remote-handled 'IRU.

Example: Enter total alpha activity of 17 Ci.

#### l.7E+Ol

### 3.16 PE-Ci

"

b.e

 $kx$ 

 $\mathbf{a}$ 

'a-é

.<br>Ext

 $-4.1$ 

រ<br>រ

( A) 公義

计有限

天郎  $583$ 

s ká

马鞍道

上陸博  $\frac{1}{2}$  is 4

 $\pm 54$  $\lambda$  is in

**MAG** 

"

'Ihe nax:imum PE-Ci contained in the waste package shall be entered to two significant figures using scientific notation in the format 9.9E+99.

Example: Enter a PE-Ci content of 9.5 PE-Ci.

### 9.5E+OO

#### 3.17 Hazardous Material Data

The three hazardous material fields shall be entered from zero to fourteen times.

a. Hazardous Material ID Code. Hazardous materials shall be identified by entering the four-character alphanumeric identification code for the hazardous material present in the package. Neutralized corrosives do not require identification. The codes can be found in 40 CFR 261, Subparts C and D. If no hazardous material is present, leave the field blank.

Example: Enter identification code mercury

D009

-9-

b. Hazardous Material Quantity. Hazardous material quantity (in liters or grams) shall be entered to two significant figures using scientific notation in fonnat 9. 9E+99. If no hazardous material is present, leave the field blank.

Example: Enter 7.2 g of the material.

### 7.2 E+oO

c. Hazardous Material Quantity Units. 'Ihe units for hazardous material quantity shall be entered as L for liters, G for grams, or blank for none.

Example: Enter units for 7 .2E+OO grams of material.

G

### 3.18 Waste Package Certification Date

'Ihe date when the certifying official signed the certification statement for this package shall be entered in YYMMDD fonnat. In the case of a transshipment, the date that will be entered is the date of the original certification for this package as specified in WIPP-COE-069.

Example: Enter an October 12, 1992, package certification date.

### 921012

### 3.19 Additional Data

.,

 $\pm 0.8$ 

 $+12$  $\pm$  1.3

2.64

 $1.92$ 

 $\Lambda$  and

 $5B<sub>2</sub>$ 

 $3.56$ 

 $264$ 

 $+3$ 

 $\times$  8.8

 $6.84$  $\lambda$ 

 $7.83$ 

 $-134$ 

s yn  $6.42$ 

> 'Ihis 35-character alphanumeric field is a free field for the shipper to enter any additional information deemed useful or necessary for WIPP. If this field is not needed for given waste package, leave it blank.

### 3.20 Certifying Site

'Ihe site where the waste package was certified shall be identified by the two-character site code. See Table 2 for site codes. WIPP needs this

information for use (1) with the name of the official who certified the waste package (Section 3.21) and (2) with the content code to ensure that unique content codes are available for reporting. Thus, if two sites have an identical content code, WIPP can report on them separately by concatenating with the certifying site code (e.g., ID804 and RF804).

Example: Enter Rocky Flats as certifying site.

RF

### 3.21 Certifying Official's Name

'Ihe name of the official who certified the waste package shall be entered as follows: last name plus first and (if available) middle initials. 'Ihis is a 25-character field.

Example: Enter George S. Marshall's name as certifying official.

#### MARSHALL GS

### 3.22 WAC Exception Number

If a shipper has been granted an exception to the WAC for a waste package, the WAC exception number shall be entered in the data package. The format of this field is the two-character site code plus the last two numbers of the year the request was made plus a sequential number (beginning with one each year).

3.23 Gas Generation

...

 $\frac{1}{2}$ 

' bà

 $\sim 0.5$  $z_{\rm AB}$ 

 $1.73$ 

 $188$ 

 $160$ 

 $1.55$  $\ddot{a}$ 

 $\sim 0.5$ 

 $\hat{a}$  is a

 $1.41$ 

 $\approx$  is at

 $\mathcal{S}$  in  $\pm$  kg

 $3.54$  $8.68$ 

 $1.54$ 

 $5.54$  $x \ge 3$ 

i w ś

 $1.8.7$ r bá

'Ihe WWIS contains a field for reporting gas generation or gas generation rate if needed in the future. It is designed as a seven-character number to be reported in scientific notation in the format 9.9E+99. This field is part of the data package file structure, but it shall be left blank at present.

### 3.24 Radionuclide Data

..•

接受

 $188$ ់ ខេត្តិ

 $1 - 10.5$ .<br>H

 $\pm 84$ 

 $\lambda$  e 3  $> 0.4$ 

وياء

 $\epsilon$  6%  $1.54$ 

.<br>Catal

 $\ddot{a}$  in the field

 $2.14$ 

法典  $\omega$  is  $\theta$ 

 $\sim 5.9$  $183$ 

. es

 $5.94$ 

 $1.54$  $v \neq 0$ 

The three radionuclide data fields shall be entered from 1 to 25 times. Radionuclides to be reported may be individual radionuclides, standard mixtures (e.g., Pu-52), or mixtures with unspecified weight percents and radionuclides [e.g., mixed activation products (MAP) and mixed fission products (MFP)]. WWIS contains a look-up table of standard mixtures and the weight percentages of the constituent radionuclides (as currently reported to the Idaho National Engineering laboratory) for use in calculations. Consequently, if a site wishes to report a new mixture, or if the weight percentages of constituent radionuclides change, it will be necessary to notify WIPP in advance. If a metastable radionuclide is being reported, indicate it by an "M" as the last character of the radionuclide symbol.

a. Radionuclide Symbol. From 1 to 25 radionuclides shall be reported for each waste package. 'Ihe radionuclide symbol is a seven-character field.

Example: Enter the radionuclide symbol for plutonium-239.

### FU-239

b. Radionuclide Quantity. Radionuclide quantity shall be entered in scientific notation in the format 9.999E+99.

Example: Enter radionuclide quantity of 10.

#### l.OOOE+ol

c. Radionuclide Units. Radionuclide units of measure shall be reported as "G" for grams or "C" for curies. Units for standard mixtures shall be reported in grams and MAP or MFP in curies.

Example: Enter the unit grams

G

-12-

#### 4. 0 CUNNAGE IN SHilMENTS

 $\lesssim 8.4$ े इ.स

 $5.54$  $\dot{\mathbf{v}}$  is a

 $\epsilon$  (b) 原子

 $784$  $\lambda$  and

 $-9.58$  $\overline{1}$ 

 $\epsilon, \delta$ 计定位

 $\pm$  8.9  $5.58$ 

 $1.84$ 

 $\bar{z}$  is  $\bar{\bar{z}}$ 

 $+84$ 

 $\times 84$  $\approx 84$ 

 $(4.8.9)$ 

法期  $\lambda$  64

 $\times 9.9$  $5\pm 8$ 

 $1.5%$ 

 $^{19}$ 

 $\geq 2$  as

 $r$  (e.g  $7.54$ 

 $5 + 6$  $\epsilon$  is  $2$ 

If an empty drum is used as dunnage to complete a seven-pack in a shipment to WIPP, the drum shall be labeled (1) "EMPIY" or "DUNNAGE" and (2) with a package ID number as required in Section 3.3. The empty drum shall be reported by package ID number in the data package. Wherever possible, actual data shall be reported for a dunnage drum. In fields where there are no values to report because the drum is empty, report zeros or leave the fields blank as allowed for that field in Section 3 of this document. Enter zero for the content code, the shipping site ID for the certification site, "NONE" for the certifying official's name, shipment date for both the certification data and closure date, weight of the empty drum for the package weight, "EMPIY" for the radionuclide symbol, and either G or C for the radionuclide units of measure.

If a package assembly (e.g., seven pack) of empty drums is shipped as dunnage to fill a TRUPACT, label the drums as "EMPI'Y" or "IXJNNAGE," but do not label them with package ID numbers or include them in the data package.

#### 5. 0 PREPARATION AND TRANSMISSION OF DATA 'IO THE WWIS

The Data Administrator at WIPP will be the point of contact between the shippers and EG&G Idaho, which operates the host computer where the WWIS resides. Shippers will contact the Data Administrator to obtain a password and ID to transmit data to the WWIS.

In the event a shipper encounters problems with data transmittal, deletion, or editing in the WWIS, contact one of the Data Administrators. Co not contact EG&G Idaho directly. The user may contact User Services at EG&G Idaho directly only if the keyboard/terminal locks up or is stuck in an X WAIT state so that they can recycle and release the user.

The shipper must format the data package as described in Section 5.1, convert it to ASCII, and transmit it to the host computer via IEM or IEM-compatible personal computer (PC). WIPP will provide the RL.1NK communications software, menus, and Category 4 Users' Manuals to the shipping sites. The shipper must be able to retransmit the data package for 30 days if necessary to recreate the data lost since the most recent backup in the event of a mainframe failure.

### 5.1 Record and File Fonnat

Table 6 shows the record and file format for shippers to use in transmitting the data package to the host computer. Each record is 200 bytes long and begins with a field identifying the record type. Record types to enter are the following: shipment "S", package "P", hazardous "H", and radionuclide "R". Empty fields and unused bytes in a record are filled with blanks. 'Ihe sequential file will contain one shipment record, 1·-42 package records, 0-1 hazardous records per waste package, and 1-3 radionuclide records per waste package, without delimiters or spaces between 200-byte records. After a package record, provide the associated radionuclide record(s) and hazardous record before the next package record. If fewer than three radionuclide records are needed, or if no hazardous record is needed, omit the unneeded records, and proceed to the next package record.

 $-14-$ 

 $0.88$  $688$ 

,,

 $\sim 6.6$ 

 $\pm 64$ 

公安者  $7.54$ 

 $\bar{a}$  as

 $1 \pm 4$ 

 $\sim$   $\lambda$ 

 $\pm$  kes

"

.<br>Et

 $\times$  as

经额  $\frac{11}{2}$  is 4

 $3.54$ 

L à d

医黄霉

 $2.54$ s á é

 $189$  $2.84$ 

 $: 64$  $6.66$ 

 $\times$  9.9

#### 5.2 Transmission of Data

 $> 6.4$ 

 $\pm$  8.8  $2.84$ 

 $\overline{z}$  in  $\overline{a}$ 

 $\frac{1}{2}$  is a

 $\sqrt{6}$ 

 $\sim 8.9$ 

 $\rightarrow$  8 a ្លេង

> 计数据  $-2.9$

 $-1.53$ 

7 b 4

 $\sim 5.8$ 15,84

 $-0.89$  $-9.64$ 

- 48

 $\hat{p}$  is  $\hat{p}$ 

 $\frac{1}{2}$  B (  $\pm 89$ 

 $\epsilon$  B f

 $\gamma$  (s) 下氧蛋

> $, 83$  $\lambda$  )  $\lambda$

'Ihe user at the shipping site will log on and transmit the data package as described in the category 4 WWIS Users' Manual. Based on the error report returned to the shipper's printer by the host computer, determine whether all records in the data package passed the WWIS edit and range checks. In accordance with the site's procedures, the authorized person will determine the correct data and modify rejected records accordingly until the data package passes the reedit or delete the data package.

Note: If the shipper is having problems getting data to pass the edit and range checks, the WWIS Data Administrators can help the shipper. However, because of their assigned security category, they cannot change the shipper's data in the Temporary Database.

If it is necessary to change a shipment number, package ID number, assembly number, WAC exception number, or other protected field, it will be necessary to delete the entire data package, change the data at the shipping site, and retransmit the data package.

When the data package has passed all edit and range checks and the shipment date and shipment certification date are actual, not just predicted, the shipment is considered to be complete. 'Ihen the shipper must change the shipment ready field on the shipment screen to "Y." If the entire data package has passed the edit and range checks, the "Y" will be accepted, and the shipper will be denied all further access to that data package. Otherwise, the shipper will have to resolve the error messages before the "Y" will be accepted.

The WWIS database to which the shipper transmits the data package is a shared database. Several shippers may be logged on simultaneously, but no shipper will have access to another shipper's data. In addition to being able to access a data package record by record via menu options for shipment database, rejected package database, or accepted package database, the shipper also will have two report options: the shipment summary and the package data (by shipment) •

#### 5.3 Amending Data

 $,$   $,$   $,$ 

 $\tau$  kg  $\hat{a}$  is  $\hat{a}$ 

 $2.29$ 

) pa  $1.93$ 

 $\sim 5.8$ 

 $\gamma$  as  $\sqrt{8.3}$ 

 $\pm$  6.4  $\frac{1}{2}$  is  $k$ 

 $\epsilon$  y  $\alpha$ 

 $\frac{1}{2}$  )  $\frac{1}{2}$ 

 $\pm$  8.4  $198$ 

 $\approx 8.8$  $\frac{1}{2}$  &  $\frac{1}{2}$ 

 $\hat{a}$  (see

 $\alpha\neq g$ 

.<br>وريا

 $\sim 2.9$ 

 $\pm 8.8$ 

 $\bar{z}$  is a

 $-7, 9.8$  $\sim 50$ 

 $\approx 9.2$ 

 $\tilde{c}$  is in

 $\sim 8.5$  $\lesssim 1/4$ 

 $\frac{1}{2}$  and  $\epsilon$  is  $k$ 

 $\lesssim 8.8$  $\mathbf{z}$ 

 $\tau$  and  $t\downarrow t$  $\sim 8.8$ 

If data in the data package require modification any time after the shipment ready field has been set to "Y," the shipper must call the Data Administrators and identify all required changes and the reasons why those changes are necessary. The Data Administrators will then transfer the shipment to the production database (if this has not been done) and change the data, identifying the reasons for changes. The WWIS audit database tracks all additions, deletions, and changes to the production database and the reasons given for those changes.

### 6.0 REFERENCES

i.

 $\bar{\psi}$  to  $\bar{\psi}$  $\frac{1}{2}$  ). At

 $, 58$  $\frac{1}{2}$  is a

 $184$ 

 $\overline{\mathbf{v}}$  is  $\mathbf{t}$ 

 $\pm$  $6.66$ 

 $\frac{1}{2}$  (cf  $888$ 

 $\pm 0.5$  $\stackrel{.}{\scriptstyle \sim}$  8.6

 $\rightarrow$  total

 $\hat{r}$  is a

 $\epsilon$  as  $5.8\%$ 

 $\sim 10$ 

 $\lambda$  and

 $\pm$  64  $\sim 6.9$ 

 $\gamma$  as  $\sim 10$  $\epsilon$  is  $k$  $\pm$  k  $\hat{a}$ 

> $-6.5$ . **. .**

> $\frac{1}{2}$  )  $\frac{1}{2}$  $\frac{1}{2}$  is a

 $\bar{t}$  is  $\bar{t}$  $\sim 2.6$ 

医黄昏  $\sim 6\%$ 

 $\frac{1}{2}$  por  $\delta$  is in

 $\pm$  8  $\Phi$ i pá 1. WIPP-OOE-069, current revision, TRU Waste Acceptance Criteria for the Waste Isolation Pilot Plant.

2. RHO-RE-MA-7, User's Manual for Renote-Handled Transuranic Waste Container, September 1984.

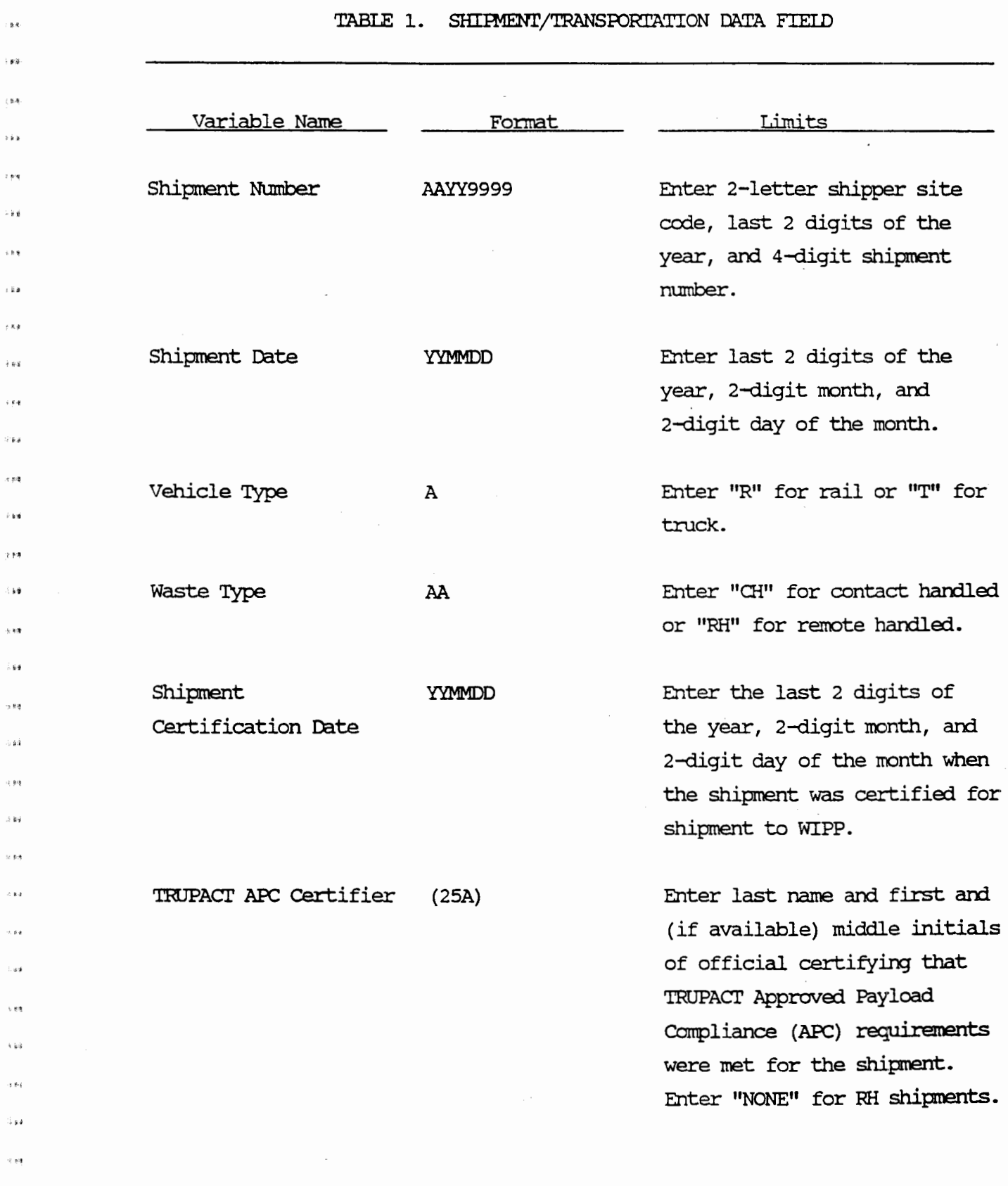

 $\mathbf{z}.\mathbf{z}$ 

بيا : ke  $\frac{1}{2}$  g/g.

 $\left( 68 \right)$  $\bar{\nu}$  is a

 $\tau$  yig  $\sim$  )  $\dot{q}$ 

 $\bar{\Omega}$  $\pm$  ii a

 $\hat{\sigma}$ 

 $\pm$  10

 $\frac{1}{2}$ 

 $\pm t\bar{t}$  $\approx$   $\mu$   $\delta$ 

> $\pm$ gą  $\lambda$ ga

 $\overline{\phantom{a}}$ 

-18-

#### GENERATOR/SHIPPER/CERTIFIER SITE IDENTIFICATION CODES TABLE 2.

 $\overline{r}$ 

 $\frac{1}{2}$ **Ba**rd

 $\mathbf{P}^{(g)}$  $\mathbf{g}_{\mathcal{M}}$ 

 $\bullet$ 

í.

 $\mathbf{y}$  $\mathbf{g}_{\mathbf{A}}$ 

 $\pmb{\ast}$  $\Delta\omega_{\rm d}$ 

**Ref**  $\hat{\mathbf{g}}_{c\hat{\mathbf{g}}i}$ 

 $\mathbf{g},\mathbf{s}$ .<br>Vəfatlar

۰, is.

14元 .<br>Və

.<br>Ek  $\cdot$  is  $\hat{\mathbf{s}}$ 

 $\pm 0.6$ .<br>Vä

 $\gamma$  are

 $\frac{1}{2}$   $\frac{1}{2}$ 

195  $\alpha$ 

> 784  $588$

 $,$ 

计应答

164  $\bar{z}$  is

 $\bar{\Omega}$ 

 $i\neq i$ 

 $\pm$  p.g  $\pm 3.4$ 

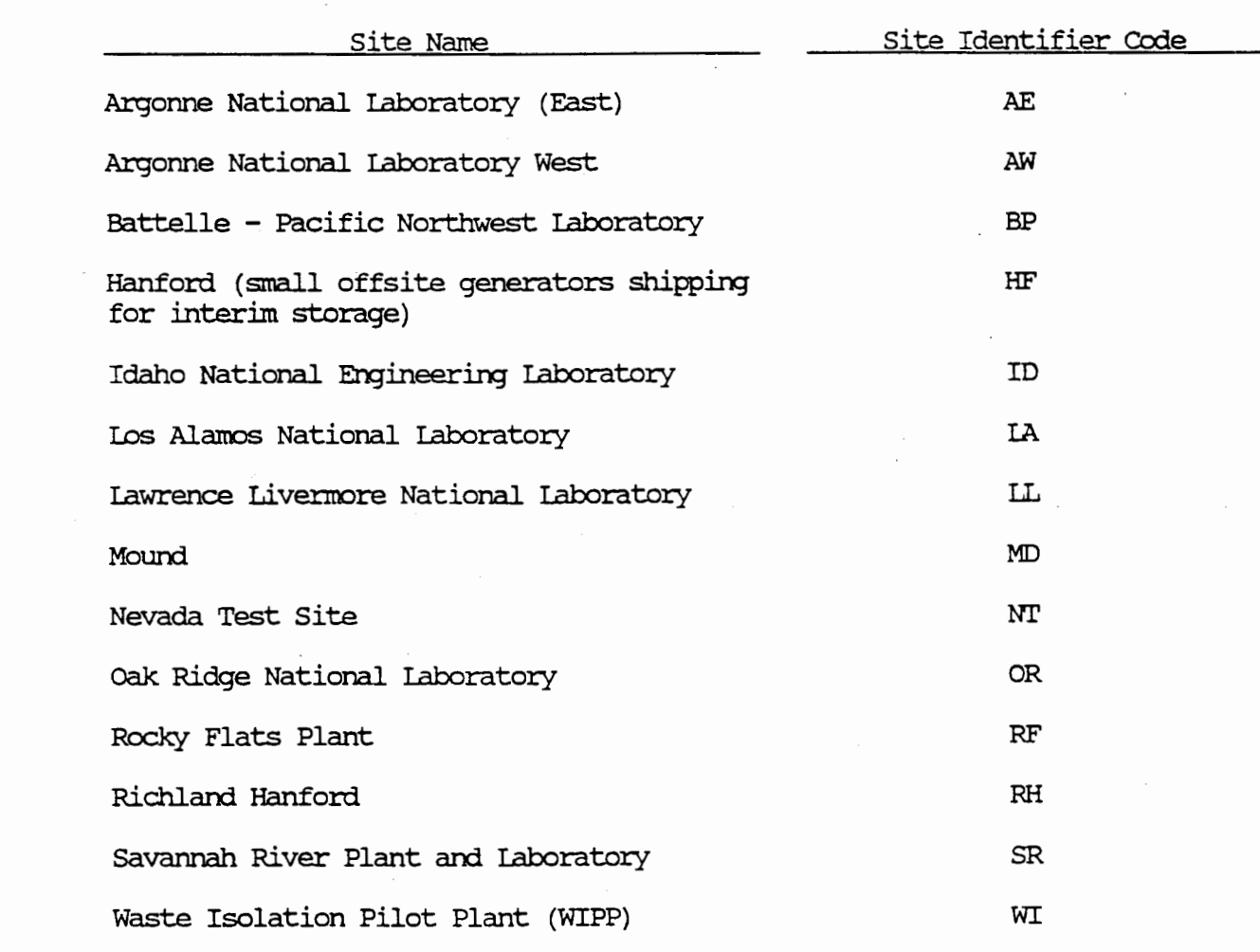

Note: This list will be expanded if other generator/shipper/certifier sites are authorized to ship TRU waste to WIPP.

 $-19-$ 

### TABLE 3. WASTE PACKAGE DATA FIELDS

 $\cdot$ 

,.

ري.<br>مارك 14

 $52$ 

 $\frac{1}{2}$ ă.

 $\frac{1}{2}$  $\frac{1}{2}$ 

 $\epsilon_{\mathcal{F}^{\mathcal{G}}}$ 

 $\frac{1}{2}$ 

 $\mathcal{W}$ 

 $\bar{z}$ 

"

 $\hat{\mathbf{z}}$  is:

 $-9.9$ .<br>Pê

ر<br>برج .<br>Viited

 $\frac{1}{2}$ . g 4

. p.e i ka

 $\pm 5.6$ 

 $\pm$  83

 $\rightarrow \star \tau$  $\mu$  $\times 100$ 

 $+69$ 

 $\frac{1}{2}$ 

, ş.e : by

 $\frac{1}{2}$ 一角海

 $^{\circ}$  k.g

••

 $\cdot$  p.s.  $\cdot$  ) is

Ŗ.  $\mathbf{k}\cdot\mathbf{z}$ 

 $\frac{1}{2}$  g.  $\bullet$ 

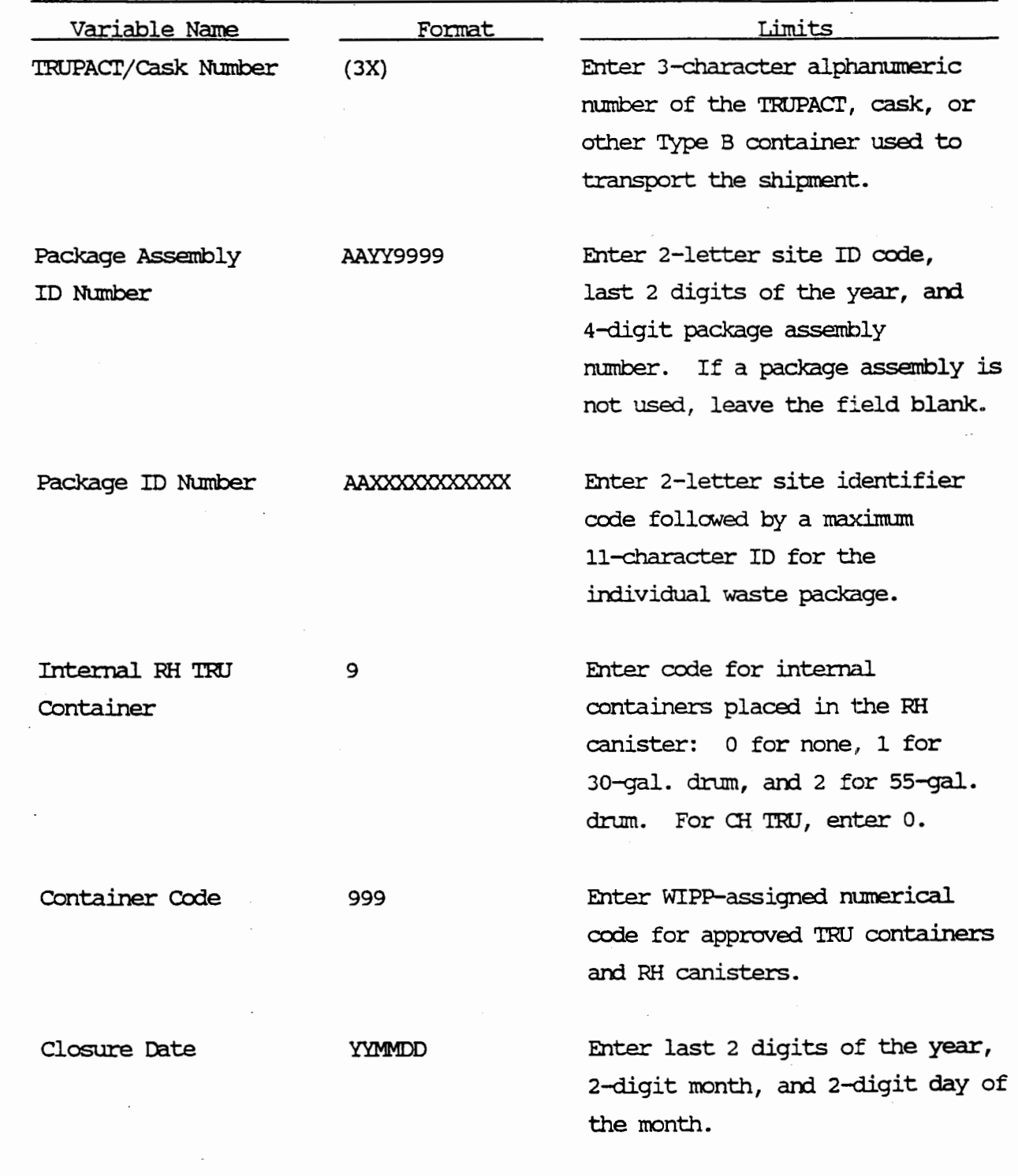

-20-

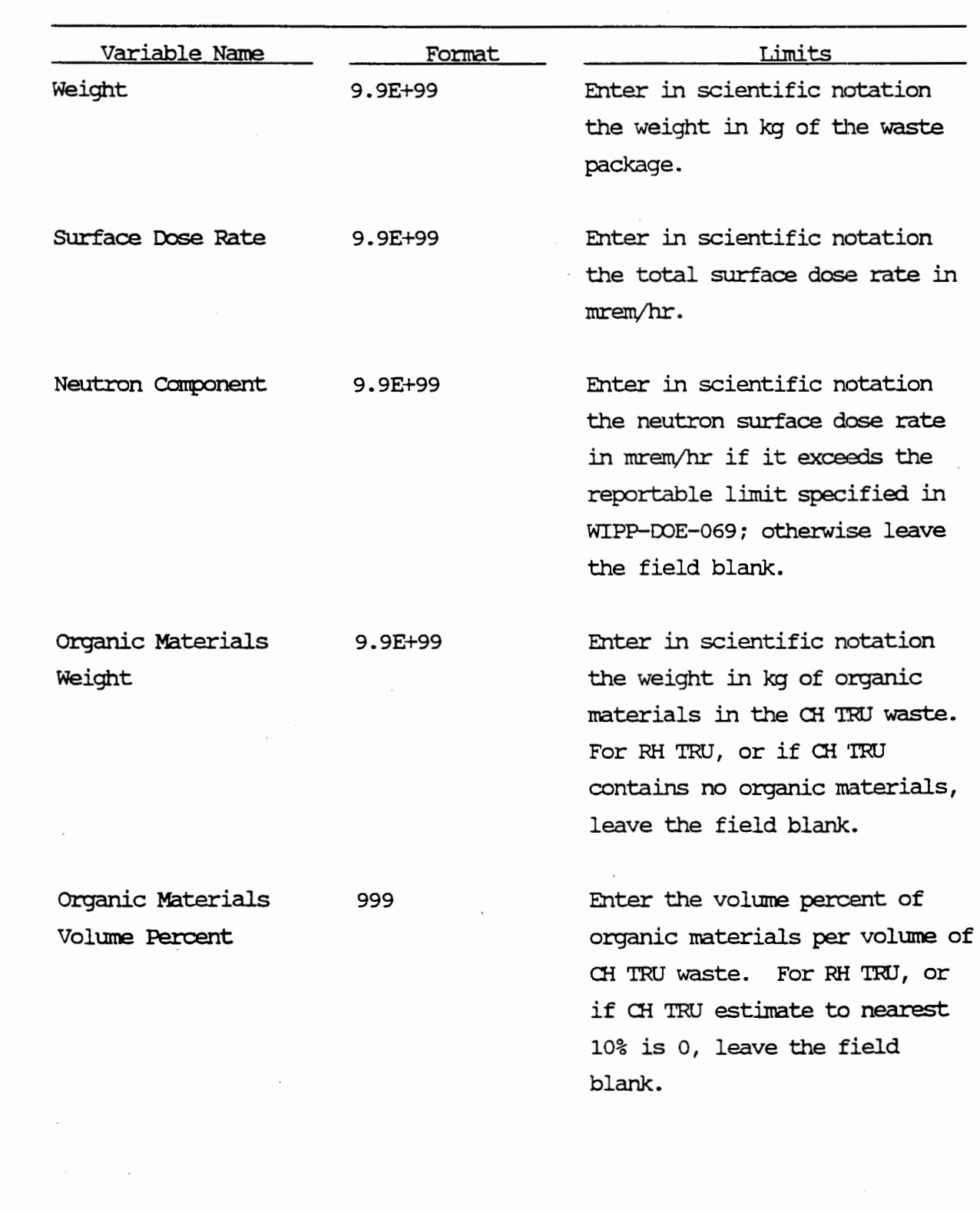

TABLE 3. WASTE PACKAGE DATA FIELDS (cont'd)

 $\sim$ 

 $\mathbf{y}_{\mathrm{eff}}$ 

 $\tilde{z}$  .

 $\mathfrak{p}\alpha_7$ bw.

 $\mathfrak{g}_{\mathcal{R}}$  $\hat{\mathbf{r}}$ 

 $\frac{1}{2}$  $\frac{1}{2} \frac{1}{2} \frac{1}{2}$ 

 $188$  $\hat{\mathbf{r}}$ 

 $\mathbf{p}$ 

 $\hat{\mathbf{x}}\mathbf{w}$ 

,  $\frac{1}{2}$   $\pm$  $\hat{\mathbf{z}}$ 

 $\mathbf{R}^{\frac{1}{2}}$  $\mathfrak{g}_{\mathfrak{B}}$ 

 $\zeta$  ).  $^{\rm th}$ 

 $\bar{z}$  to  $\bar{z}$  $\epsilon$ jag

 $\frac{1}{2}$  and  $\uparrow_{\hbar\delta}$ 

 $\pm$  8  $\%$ 

 $\geq \mu$  is  $\pm$  3.9.

 $\vec{x}$  is  $k$ 

 $\pm 8$  $\mathbf{16}$ 

> $.55$  $\frac{1}{2}$

 $\frac{1}{2}$  $\frac{1}{2} \frac{1}{8}$  if

 $\bar{\rho}$  (eq.  $\bar{\mathbf{z}}$ 

 $\partial_{\bar{z}}\tilde{z}$ 

 $\hat{\mathbf{a}}$ 

1919  $\frac{1}{2}$   $\ddot{\phantom{a}}$ 

 $-21-$ 

 $\cdot$ 

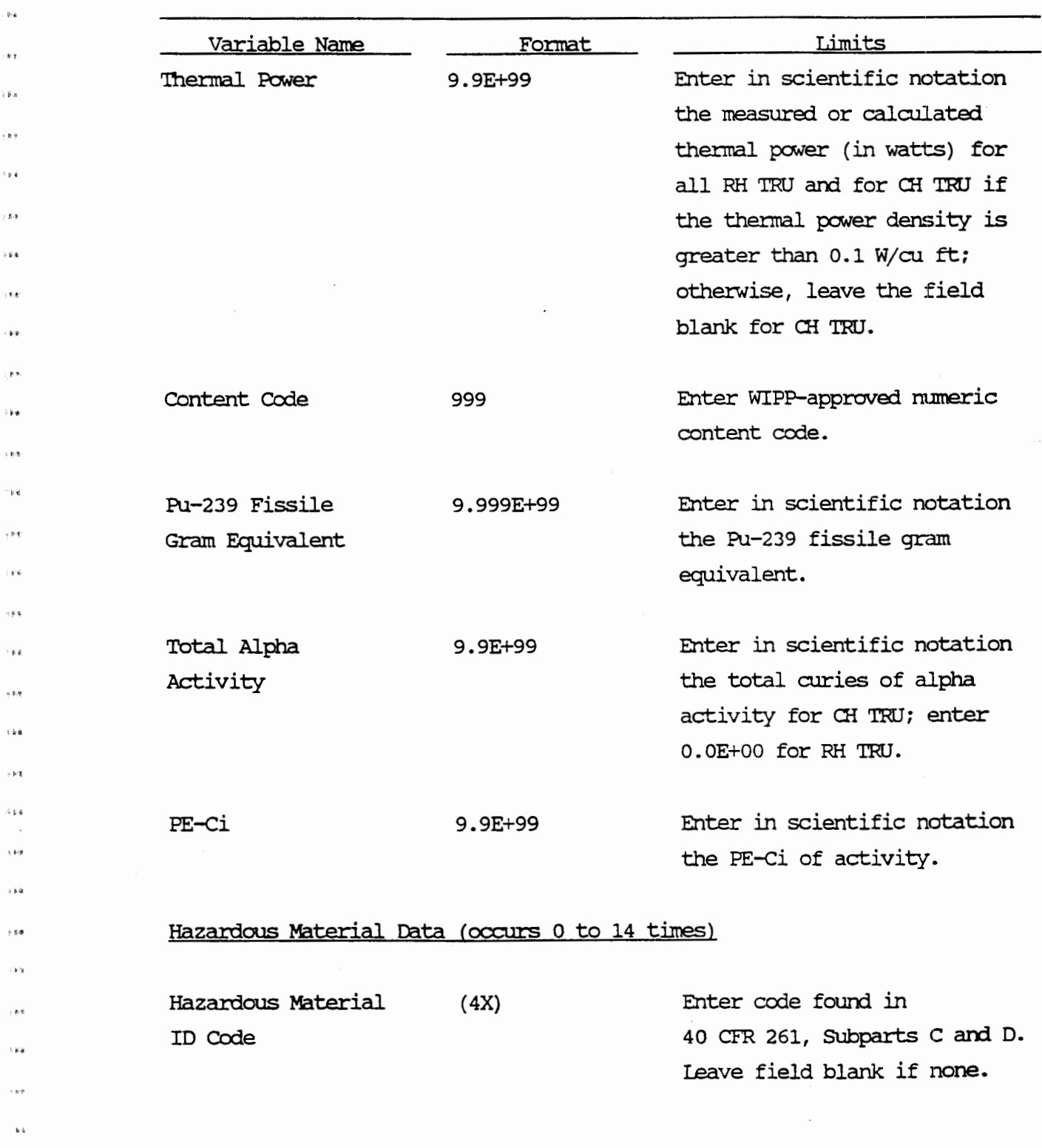

TABIE 3. WASTE PACKAGE DATA FIEIDS (cont'd)

 $\ddot{\phantom{0}}$ 

 $\mathbf{k}$   $\boldsymbol{\delta}$ 

 $\frac{1}{2}$  $\mathbf{r}^{\mathrm{d}}$  .

: 6 p. ) is  $\pi$ 

 $\overline{\mathbf{z}}$  $\delta$  p  $\hat{\pmb{q}}$ 

 $\bar{\gamma}$  give  $\bar{s}$  is a

.<br>R

ŗ,  $\epsilon$  g

 $\cdot$   $\bar{v}$  $\mathbf{k}$ 

> $+$  $\pm$  2 8

 $\bar{\nu}$ 

 $\epsilon$  Esf بر ۾ .  $\hat{\mathbf{r}}$   $\hat{\mathbf{r}}$  -22-

# TABIE 3. WASTE PACKAGE DATA FIELDS (cont'd)

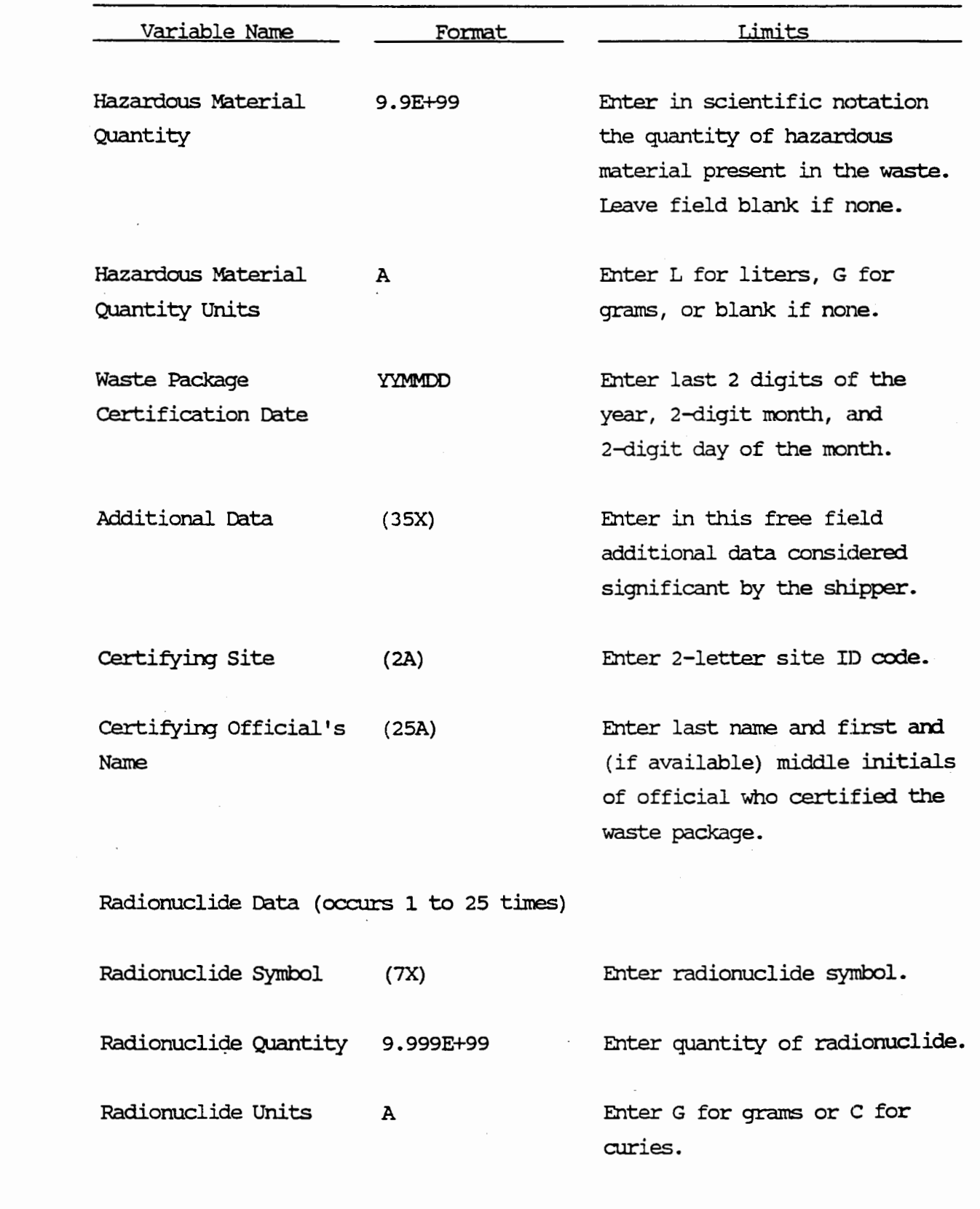

-23-

 $+88$  $\hat{\mathbf{r}}$ 

 $\bar{f}$ "

 $\sim 8.4$  $\tau$  is in

 $\frac{1}{2}$  gives  $\frac{1}{2}$  p  $\frac{1}{2}$ 

 $\pm 9.8^{\circ}$  $\bar{x}$  is

 $\epsilon$ 

.  $\mathbf{g}(\mathbf{q})$  $\bar{F}$ 

 $\overline{z}$  ) is

 $\epsilon$  is  $\theta$ 

 $\epsilon$ e e  $\lambda$  p.g.

 $\frac{1}{2}$  for  $\bar{\nu}$  is  $\bar{\nu}$ 

> $\frac{1}{2}$  $\bar{a}$

 $\mathbf{r}_{\lambda} = \frac{1}{\lambda}$ 

 $\sim$ i $\theta$ 

 $\pm$  pot

"

 $\pm 0.4$  $\pm 3.2$ 

 $\gamma$  is in  $\lambda$  is  $d$ 

 $\rightarrow$   $\sigma$   $\gamma$  $\bar{a}$  is as

 $\bar{\psi}$  $\pm$  or  $\approx$ 

 $\pm 800$  $\pm \hat{p}_{\rm eff}$ 

 $1\,\mathrm{K}$  $\alpha$ 

 $\epsilon$  Fig.

## TABLE 4. APPROVED TRU WASTE CONTAINERS AND CODES

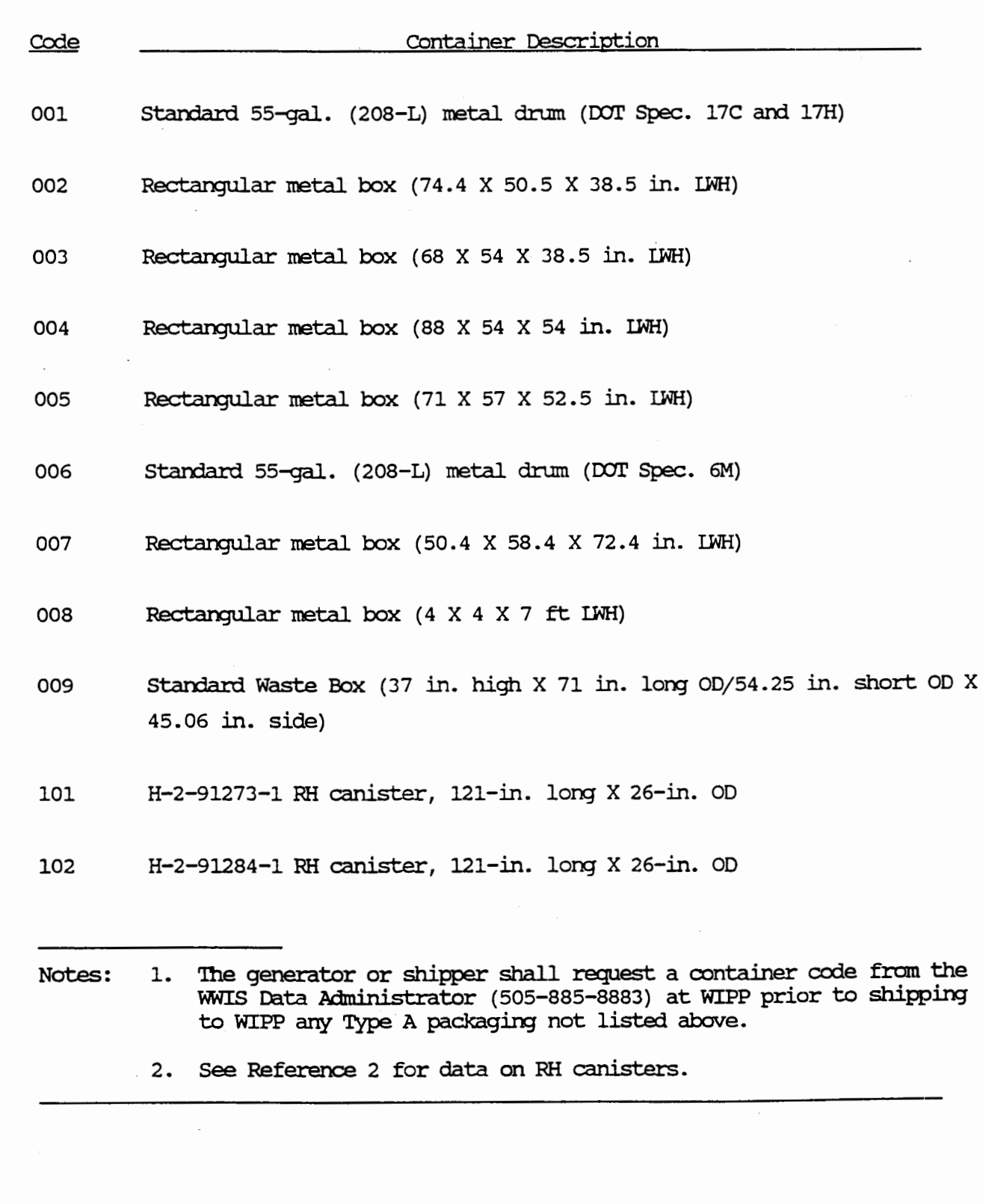

 $-24-$ 

 $\sim$   $\sim$   $\sim$   $\sim$ 

 $\delta$  is a

 $\epsilon$  and

 $14\pm$ 

 $\pm$ ele

 $\pm 4/2$ 

 $\sigma$ 

 $\frac{1}{2}$  $\epsilon_B$   $_{\rm g}$ 

 $\pm 8.9$  $\sim 0.6$ 

,  $\bar{\mathbf{r}}$  ).  $\boldsymbol{z}$  is  $\boldsymbol{u}$ 

 $\pm 0.8$ 

 $\downarrow$  g  $q$ 

 $\rightarrow$  8.8  $\sim$  b is

 $\pm$  100  $\cdot$  $\rightarrow$   $\mu$   $\dot{\mu}$ 

 $\sim$  8-9.  $\tau \to \nu \nu$ 

 $\pm$  p  $\pm$ 

 $\geq 6.8$ 

 $\sqrt{8.3}$  $\pm 0.4$ 

 $\pm 8.8$  $\bar{\gamma}$  6.8

 $\rightarrow$   $\ast$   $\ast$  $\hat{v}$  as

 $\pm$  0.9.  $\sim 0.6$ 

 $\epsilon$  Fel  $\pm 8.5$ 

 $\pm$  8.4  $\sim 5.4$ 

 $\rightarrow$  0.6  $\vec{a}$  is in

"

 $\pm$  e v

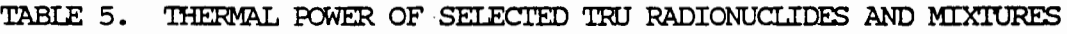

 $\pi\pi$ 

 $\bar{\epsilon}$  )  $\hat{\mathbf{k}}$   $\ll$ 

 $\epsilon$  $\hat{\mathbf{g}}\cdot\hat{\mathbf{g}}$ 

 $\frac{1}{2}$ 

 $\bar{\mathrm{c}}$ 

 $\frac{1}{2}$  $\pm$  k if

 $(98)$  $^{\circ}$  ark

 $\epsilon_{\rm{eff}}$  $\pm$  k  $\vec{a}$ 

 $\mathbf{r}$ 

 $\hat{\mathbf{x}}$  is a  $+3.4$ 

> $\sim 8.8$  $\frac{1}{2}$

 $\bar{\chi}$  5.9  $\%$ e 4

 $\pm$  9.9  $\lambda$  (  $9$  $\pm$  3  $\pm$  $\rightarrow$  4.2

 $\bar{\lambda}$  p.g

 $\zeta_{\rm S}$  .

 $\epsilon$  fig  $\tau$  is  $\vec{x}$ 

 $\frac{1}{2}$  $\lambda$  is  $\mu$ 

 $\cdot$  .

 $\delta\lambda$ 

 $\gamma$ g e  $\bar{\tau}$  is  $\bar{\tau}$ 

 $\frac{1}{2}$  $\hat{\sigma}$  is g

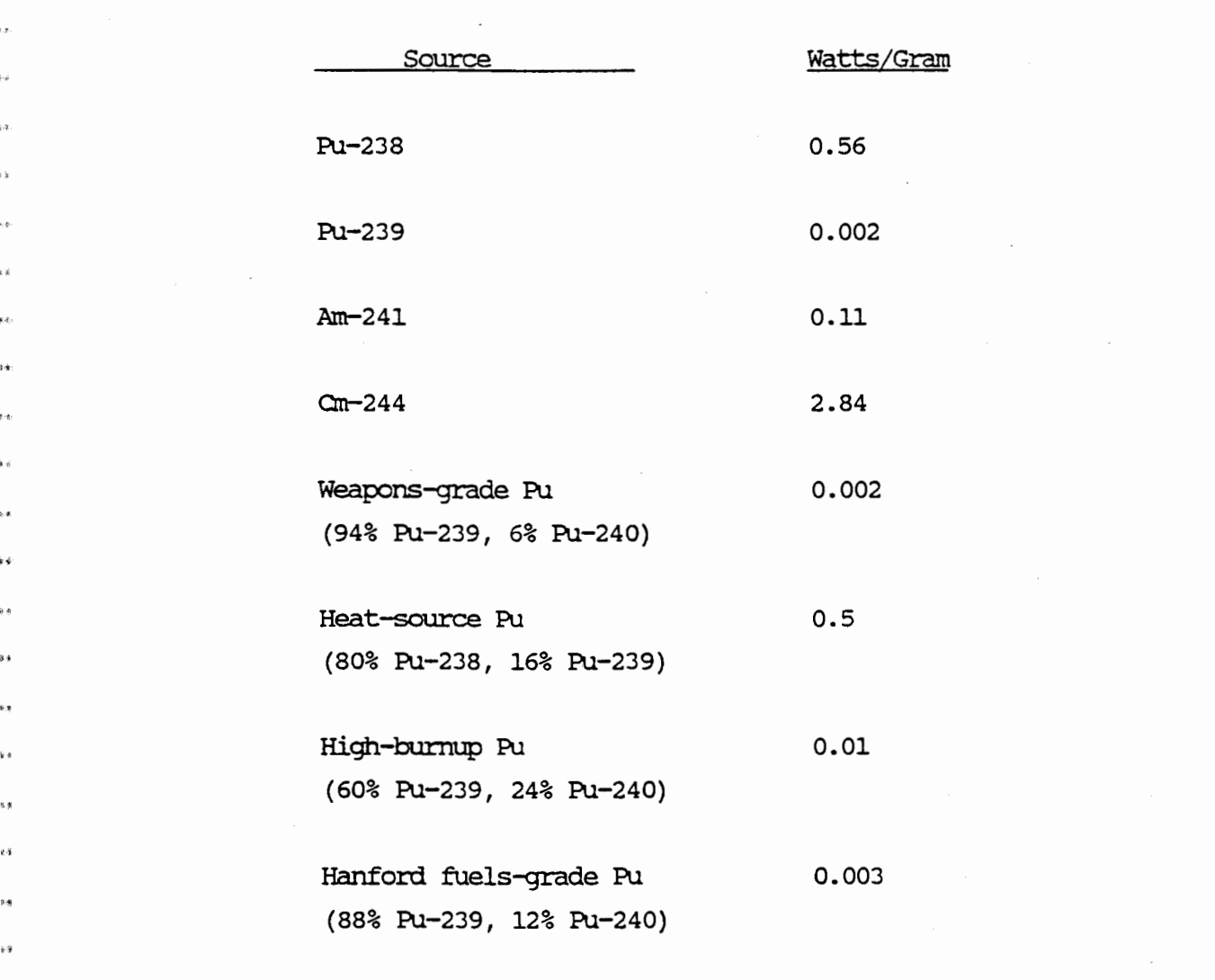

# TABLE 6. RECORD AND FILE LAYOUT

 $\ddot{\phantom{a}}$ 

 $\mathbb{R}^n$ 

 $\mathcal{F}^{\prime}$ 

 $, \mathbf{y}$ a $\cdot$  $\mu_{\lambda}$ 

,  $\mu$   $\phi$  $\mathbf{k}$  is

 $\bar{\nu}$  and  $\mathcal{C}(\mathbf{0})$ 

 $\epsilon$ y e  $\pm$  $\pm 0.8$ 

 $\pm 4$ 

 $\epsilon$ 8.3°  $\sim 8-3$ 

 $\rightarrow$  0.4  $\sim$   $\mu$   $\mu$ 

> $\epsilon$ gigi  $\rightarrow$  5.4

 $\epsilon$  y g  $\pm$  k  $\pm$ 

> $\sim 0.3$  $\bar{\mathbf{x}}$

 $\epsilon^{\nu\alpha}$  $\langle\, \phi, \phi$ 

 $\rightarrow$  978  $\sim 6.5$ 

 $\pm$  kg  $\epsilon$  is  $\tilde{\epsilon}$  $\sim$  a  $\pm$ 

 $\epsilon \in \vec{k}$ 

 $2.6 \times$ 

 $\epsilon$  and

 $\bar{z}$  a.g

 $\mathbf{i}$ g g

 $\rho$ s se  $\overline{\phantom{a}}$ 

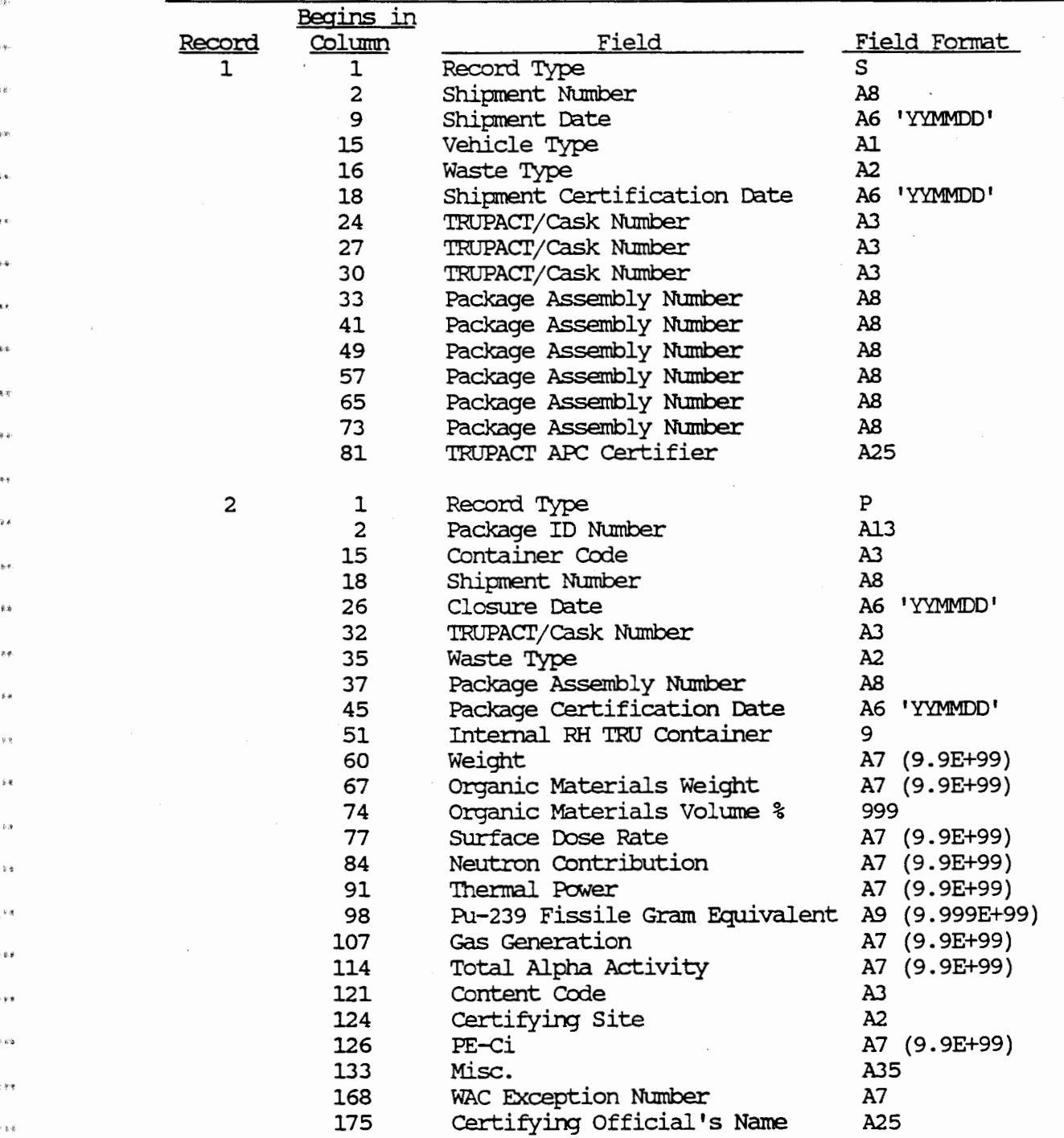

 $\sim$ 

 $\cdot$ 

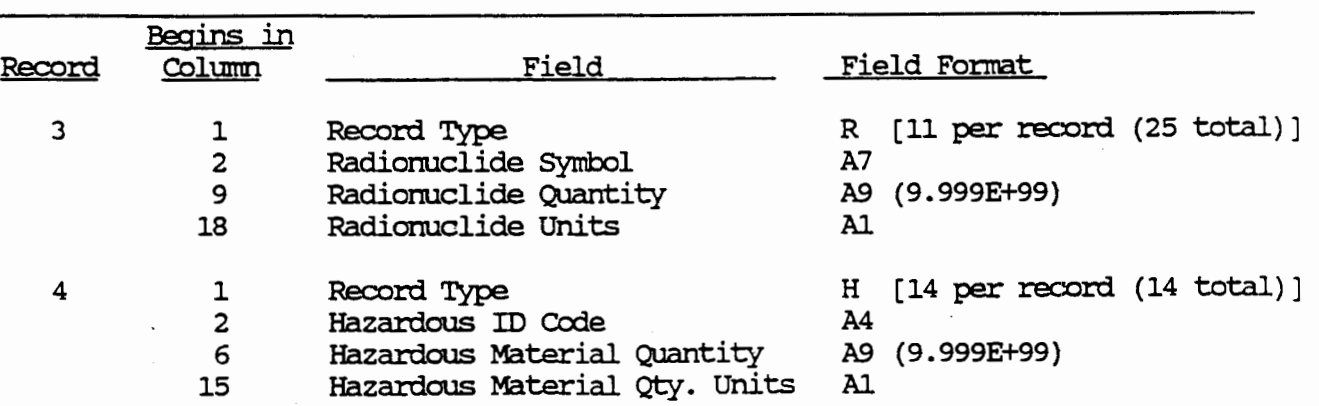

 $\sim$ 

TABIE 6. RECORD AND FILE LAYOUT

 $\cdot$ 

 $-27-$ 

 $\ddot{\phantom{0}}$ 

 $\cdot$ 

ò,

 $\pm 89$  $\pm\mu$ 

 $\mathbf{e}$ 

 $\mathfrak{g}$  s k s

. gu  $\frac{1}{2}$ 

 $\sim$  5  $\%$  $\epsilon$  is in

 $\epsilon$  in it ķk  $-6.01$ 

 $\mathfrak{b}$   $\mathfrak{b}$ 

 $\pm 6.8$  $\bar{y}_\vartheta$ 

 $\frac{1}{2}$  (Fig.  $\sim$  p  $\alpha$ 

 $\sim$  3-9

 $\cdot$  )  $\pi$ 

 $\pm k\ell$  $\alpha$ g $\bar{\alpha}$ 

 $\epsilon$  88  $\lambda \in \mathcal{C}$ 

 $\in \mathbb{N}$ 

 $\pm$   $\hat{\mathbf{z}}$  $\pm 2.3$ 

 $\tau$  is  $\vec{a}$ 

 $\sim$ n $\pi$ 

 $\leftrightarrow$   $\bar{\star}$ 

 $\pm\pi\pi$ 

 $\pm 0.8$  $\bar{\tau}$ eg

 $\epsilon$ 

 $\hat{z}$ g a

 $\mathfrak{g}$  and  $\pm 10$ 

 $\tau$  g.g.  $\rightarrow$  8.3  $\sim$ 

 $\ddot{\cdot}$